Espace pédagogique de l'académie de Poitiers > Les Enseignements Généraux et Professionnels Adaptés > Échanges > Stages des élèves > Préparation en liaison classe /atelier <https://ww2.ac-poitiers.fr/egpa/spip.php?article81> - Auteur : Daniel Satony

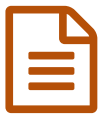

## Tableau de bord<br>
Exemple

Exemple

Mon stage en [carrelage](https://ww2.ac-poitiers.fr/egpa/sites/egpa/IMG/xls/guil_tab_bord-4.xls) (Excel de 18.5 ko) planning

**Mon stage en école - assistante [maternelle](https://ww2.ac-poitiers.fr/egpa/sites/egpa/IMG/xls/pris_tab_bord-4.xls)** (Excel de 19 ko) planning

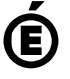

 **Académie de Poitiers** Avertissement : ce document est la reprise au format pdf d'un article proposé sur l'espace pédagogique de l'académie de Poitiers. Il ne peut en aucun cas être proposé au téléchargement ou à la consultation depuis un autre site.